## git\_hub\_regression\_example

March 28, 2021

[1]: **import pandas as pd import numpy as np import matplotlib.pyplot as plt from sklearn.linear\_model import** LinearRegression **import seaborn as sns** print("Ready") *#importing necessary libraries #printing to check for errors*

Ready

[2]: House Sales=pd.read\_csv(r'C:\*\*\*\*\*\*\*\Documents\Python\_work\house\_sales\_project. *,→*csv')

House\_Sales.head() print("Ready") *#import data and give it a handle #inspect imported data #print to check for errors*

Ready

```
[3]: Adprice = House_Sales.AdjSalePrice
     SqFt = House_Sales.SqFtLot
     SqFtLiv = House_Sales.SqFtTotLiving
     BathR = House_Sales.Bathrooms
     Bedr = House_Sales.Bedrooms
     BLD_Grad = House_Sales.BldgGrade
     YrB = House_Sales.YrBuilt
     YrReno = House_Sales.YrRenovated
     TnOise = House_Sales.TrafficNoise
     LvAl = House_Sales.LandVal
     ImpVal = House_Sales.ImpsVal
     Zip = House_Sales.ZipCode
     #establishing handles for features
```

```
[4]: x = np.array([SqFtliv]). reshape(-1,1)
     y = np.array([Adprice]).reshape(-1,1)model = LinearRegression() .fit(x,y)r_sq = model.score(x,y)#shapping arrays to prep for regression and r^2
[5]: print('coefficient of determination:', r_sq)
```
*#r\_sq suggests 50% of Adprice can be explained by SqFtLiv*

coefficient of determination: 0.4832798342743741

```
[6]: xNew = [2500]yNew = model.predict(xNew)
    monetary_value = float(yNew)currency = "${:,.2f}".format(monetary_value)
    print(currency)
     #Shows predicted price based on liveable sqft estimation above
```
\$688,326.79

- [7]: sns.regplot(SqFtLiv, Adprice, data=House\_Sales)
- [7]: <matplotlib.axes.\_subplots.AxesSubplot at 0x213d16e1b88>

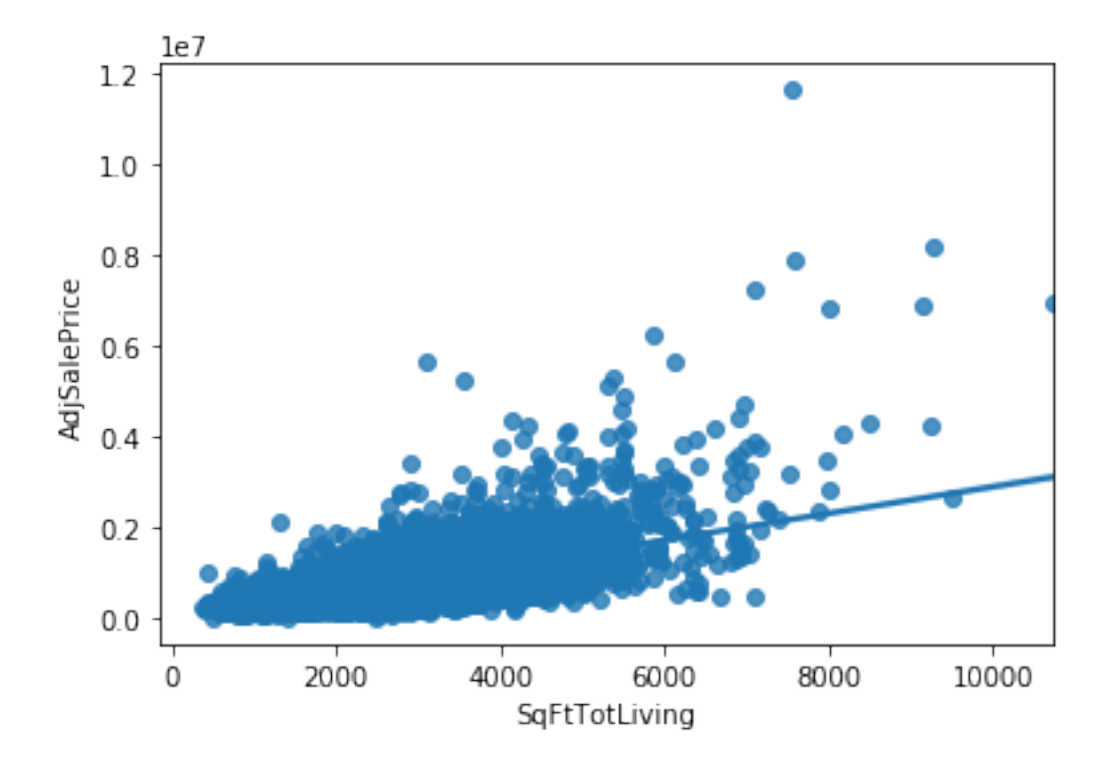